## Package 'biocthis'

September 29, 2023

<span id="page-0-0"></span>Title Automate package and project setup for Bioconductor packages

Version 1.10.3

Date 2023-06-07

Description This package expands the usethis package with the goal of helping automate the process of creating R packages for Bioconductor or making them Bioconductor-friendly.

License Artistic-2.0

Encoding UTF-8

LazyData true

Roxygen list(markdown = TRUE)

RoxygenNote 7.2.3

URL <https://github.com/lcolladotor/biocthis>

BugReports <https://support.bioconductor.org/tag/biocthis>

biocViews Software, ReportWriting

Imports BiocManager, fs, glue, rlang, styler, usethis (>= 2.0.1)

Suggests BiocStyle, covr, devtools, knitr, pkgdown, RefManageR, rmarkdown, sessioninfo, testthat, utils

VignetteBuilder knitr

git\_url https://git.bioconductor.org/packages/biocthis

git\_branch RELEASE\_3\_17

git\_last\_commit 90d99d7

git\_last\_commit\_date 2023-06-07

Date/Publication 2023-09-29

Author Leonardo Collado-Torres [aut, cre] (<<https://orcid.org/0000-0003-2140-308X>>), Marcel Ramos [ctb] (<<https://orcid.org/0000-0002-3242-0582>>)

Maintainer Leonardo Collado-Torres <lcolladotor@gmail.com>

## <span id="page-1-0"></span>R topics documented:

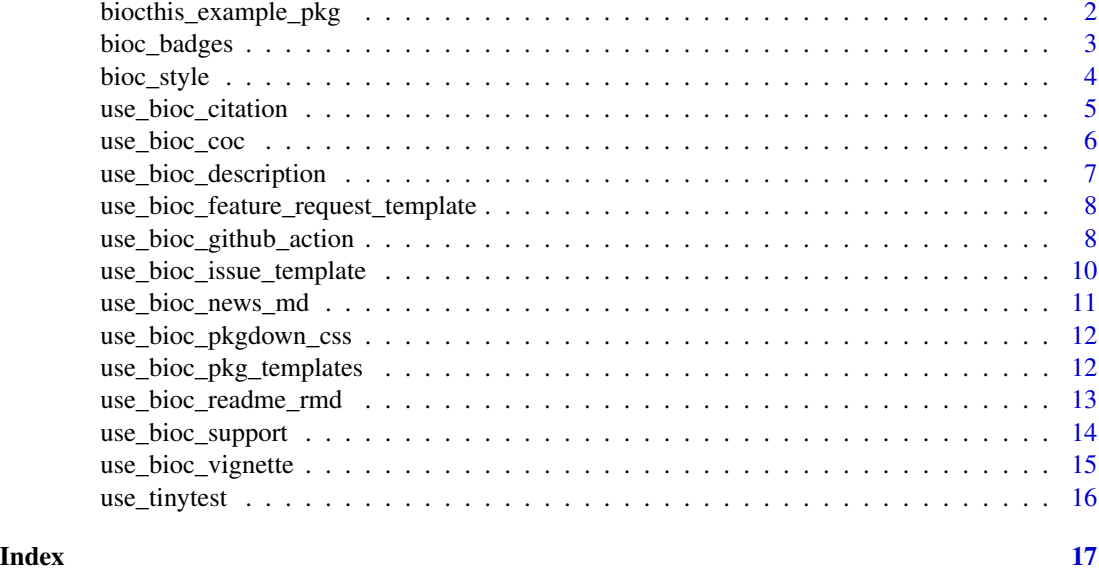

biocthis\_example\_pkg *Create a temporary example package*

#### Description

This function creates a temporary example package. It is used by the functions in biocthis to illustrate the functionality of the package without exposing users to internals of usethis that users do not need to use under typical working conditions.

## Usage

```
biocthis_example_pkg(name = "biocthisexample", use_git = FALSE)
```
## Arguments

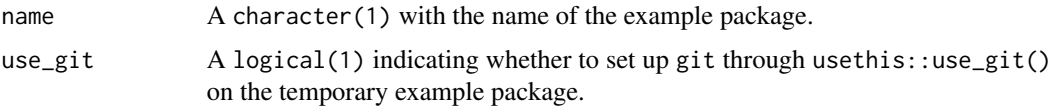

## Details

This function creates a package under tempdir() with the name provided and uses usethis:: $proj_set()$ for setting the project directory. Users do not need to rely on usethis::proj\_set() under typical scenarios. In other words, if you are running R interactively, usethis will set the directory for you.

Check [https://github.com/lcolladotor/biocthis/commit/dc387807623f0e945432d15f0d0](https://github.com/lcolladotor/biocthis/commit/dc387807623f0e945432d15f0d0f899de1b1dd9d#r39102094)f899de1b1dd9d# [r39102094](https://github.com/lcolladotor/biocthis/commit/dc387807623f0e945432d15f0d0f899de1b1dd9d#r39102094) for more details that motivated this function.

## <span id="page-2-0"></span>bioc\_badges 3

## Value

A character(1) with the path to a temporary example package to use in the examples of the biocthis functions.

#### Examples

## Create an example temporary package for illustrative purposes pkgdir <- biocthis\_example\_pkg()

bioc\_badges *Add Bioconductor README badges*

## **Description**

These functions add markdown text to the README to include all or individual badges from the Bioconductor landing page.

#### Usage

use\_bioc\_badges()

use\_bioc\_build\_badge(which = c("release", "devel"))

use\_bioc\_support\_badge()

use\_bioc\_rank\_badge()

use\_bioc\_history\_badge()

use\_bioc\_last\_commit\_badge()

use\_bioc\_dependencies\_badge()

## Arguments

which Which branch to report the build status for. Possible values: "release" (default) or "devel".

#### Details

- use\_bioc\_badges(): adds all badges listed below, mimicking the [Bioconductor landing page](https://bioconductor.org/packages/release/bioc/html/biocthis.html)
- use\_bioc\_build\_badge(): badge indicating [Bioconductor build status](https://bioconductor.org/developers/) for either the devel or release branch
- use\_bioc\_support\_badge(): Bioc support site activity in the last 6 months (answered posts / total posts)
- use\_bioc\_rank\_badge(): ranking by number of downloads
- use\_bioc\_history\_badge(): how long since the package was first in a released Bioconductor version (or if it is in devel only)
- use\_bioc\_last\_commit\_badge(): time since last commit
- use\_bioc\_dependencies\_badge(): number of recursive dependencies needed to install the package

## See Also

[usethis::use\\_badge\(\)](#page-0-0)

#### Examples

```
## Not run:
## Add all Bioc badges at once
use_bioc_badges()
## Add just the Bioc build status badge for devel
use_bioc_build_badge("devel")
## End(Not run)
```

```
bioc_style Tidyverse style made Bioconductor-friendly
```
## Description

This function uses styler::tidyverse\_style() and modifies it to make it Bioconductor friendly. The full Bioconductor coding style is described at [https://bioconductor.org/developers/](https://bioconductor.org/developers/how-to/coding-style/) [how-to/coding-style/](https://bioconductor.org/developers/how-to/coding-style/) and it shares many properties with the Tidyverse coding style guide [https:](https://style.tidyverse.org/) [//style.tidyverse.org/](https://style.tidyverse.org/). This function defines the transformers code that you can then use with other styler functions such as styler::style\_pkg().

#### Usage

```
bioc_style(indent_by = 4, ...)
```
#### Arguments

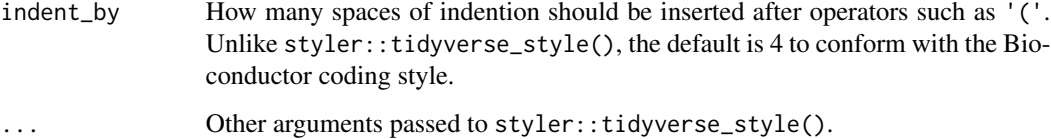

<span id="page-3-0"></span>

#### <span id="page-4-0"></span>Details

The styler package seems to be more actively maintained and better performance than formatR, though that package can also be useful. This function does not produce an exact Bioconductor coding style, but it gets you close enough! =)

For more details on how this function came to be, check [https://github.com/r-lib/styler/](https://github.com/r-lib/styler/issues/636) [issues/636](https://github.com/r-lib/styler/issues/636) <https://github.com/Bioconductor/BiocCheck/issues/57> [https://github.com](https://github.com/Bioconductor/bioconductor.org/issues/54)/ [Bioconductor/bioconductor.org/issues/54](https://github.com/Bioconductor/bioconductor.org/issues/54)

## Value

A list() object with the information required by functions in the transformers argument in the styler package functions such as styler::style\_pkg().

#### Examples

```
## Not run:
## Run these functions in your package
styler::style_pkg(transformers = biocthis::bioc_style())
styler::style_dir(usethis::proj_path("dev"), transformers = biocthis::bioc_style())
## End(Not run)
## Create an example package for illustrative purposes.
## Note: you do not need to run this for your own package!
pkgdir <- biocthis_example_pkg()
## Automatically style the example package
styler::style_pkg(pkgdir, transformers = biocthis::bioc_style())
```
use\_bioc\_citation *Create a biocthis-style CITATION template*

#### **Description**

This function is very similar to usethis::use\_citation() except that it uses a template from biocthis. This template can help you get started with a citation file for your Bioconductor package. You can compare the template produced with the one from use this: : use\_citation() to pick and choose the parts you like best from each.

## Usage

```
use_bioc_citation()
```
#### Value

This function adds and/or replaces the inst/CITATION file in your R package.

#### Examples

```
## Not run:
## Run this function in your package
use_bioc_citation()
## End(Not run)
## Create an example package for illustrative purposes.
## Note: you do not need to run this for your own package!
pkgdir <- biocthis_example_pkg()
## Create a template CITATION file that is Bioconductor-friendly
biocthis::use_bioc_citation()
```
use\_bioc\_coc *Create a Bioconductor-styled code of conduct*

#### **Description**

This function is very similar to usethis::use\_tidy\_cov() except that it uses a template from biocthis. This template links to the Bioconductor Code of Conduct available at [http://bioconduc](http://bioconductor.org/about/code-of-conduct/)tor. [org/about/code-of-conduct/](http://bioconductor.org/about/code-of-conduct/). The function adds by default the file .github/CODE\_OF\_CONDUCT.md with a brief overview of the Bioconductor Code of Conduct and links to the latest version.

#### Usage

 $use\_bioc\_coc(path = "github")$ 

#### Arguments

path A character(1) specifying the location where the CODE\_OF\_CONDUCT.md will be saved at in relation to the root of your R package.

## Value

This function adds and/or replaces the .github/CODE\_OF\_CONDUCT.md file in your R package.

#### Examples

```
## Not run:
## Run this function in your package
use_bioc_coc()
## End(Not run)
## Create an example package for illustrative purposes.
## Note: you do not need to run this for your own package!
pkgdir <- biocthis_example_pkg()
```
<span id="page-5-0"></span>

## <span id="page-6-0"></span>use\_bioc\_description 7

```
## Create a Bioconductor-styled CODE_OF_CONDUCT.md
biocthis::use_bioc_coc()
```
use\_bioc\_description *Create a biocthis-style DESCRIPTION template*

#### **Description**

This function is very similar to usethis::use\_description() except that it uses a template from biocthis. This template includes some of the information expected in the DESCRIPTION file of a Bioconductor package. You can compare the output of this function to the one from usethis::use\_description() to select the parts you want from each.

#### Usage

```
use_bioc_description(biocViews = "Software", report_bioc = TRUE)
```
#### **Arguments**

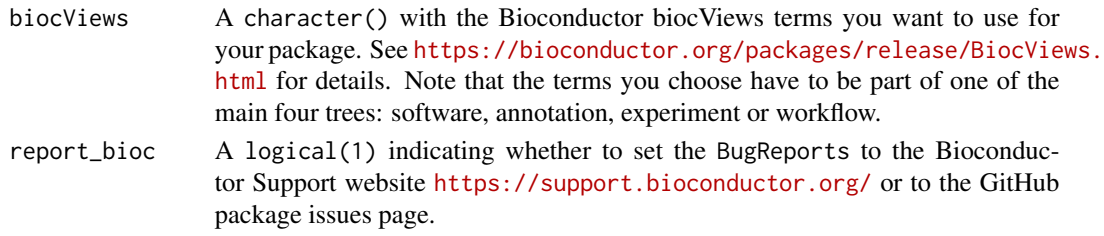

#### Details

For details about the DESCRIPTION file guidelines for Bioconductor packages check [http://](http://bioconductor.org/developers/package-guidelines/#description) [bioconductor.org/developers/package-guidelines/#description](http://bioconductor.org/developers/package-guidelines/#description).

#### Value

This function adds and/or replaces the DESCRIPTION file in your R package.

#### Examples

```
## Not run:
## Run this function in your package
use_bioc_description()
```

```
## End(Not run)
```

```
## Create an example package for illustrative purposes.
## Note: you do not need to run this for your own package!
pkgdir <- biocthis_example_pkg(use_git = TRUE)
```

```
## Create a template DESCRIPTION file that is Bioconductor-friendly
biocthis::use_bioc_description()
```
<span id="page-7-0"></span>use\_bioc\_feature\_request\_template

*Create a biocthis-style GitHub feature request template*

#### Description

This function is very similar to usethis::use\_tidy\_issue\_template() except that it uses a template from biocthis and is tailored for feature requests.

#### Usage

```
use_bioc_feature_request_template()
```
## Details

For more details on how this function came to be, check [https://github.com/lcolladotor/](https://github.com/lcolladotor/biocthis/pull/33) [biocthis/pull/33](https://github.com/lcolladotor/biocthis/pull/33).

## Value

This function adds and/or replaces the .github/ISSUE\_TEMPLATE/feature\_request\_template.md file in your R package.

#### Examples

## Not run: ## Run this function in your package use\_bioc\_feature\_request\_template()

## End(Not run)

## Create an example package for illustrative purposes. ## Note: you do not need to run this for your own package! pkgdir <- biocthis\_example\_pkg()

```
## Create a feature request template GitHub file that is Bioconductor-friendly
biocthis::use_bioc_feature_request_template()
```
use\_bioc\_github\_action

*Create a biocthis-style GitHub Actions workflow*

#### Description

This function is very similar to usethis::use\_github\_action() except that it uses a template from biocthis. It creates a Bioconductor-friendly GitHub action workflow for your package. You can also use this GitHub Actions workflow by executing usethis::use\_github\_action().

## Usage

```
use_bioc_github_action(
 biocdocker,
  pkgdown = getOption("biocthis.pkgdown", FALSE),
  testthat = getOption("biocthis.testthat", FALSE),
  covr = testthat,RUnit = getOption("biocthis.RUnit", FALSE),
  pkgdown_covr_branch = getOption("biocthis.pkgdown_covr_branch", "devel"),
 docker = getOption("biocthis.docker", FALSE)
\mathcal{E}
```
## Arguments

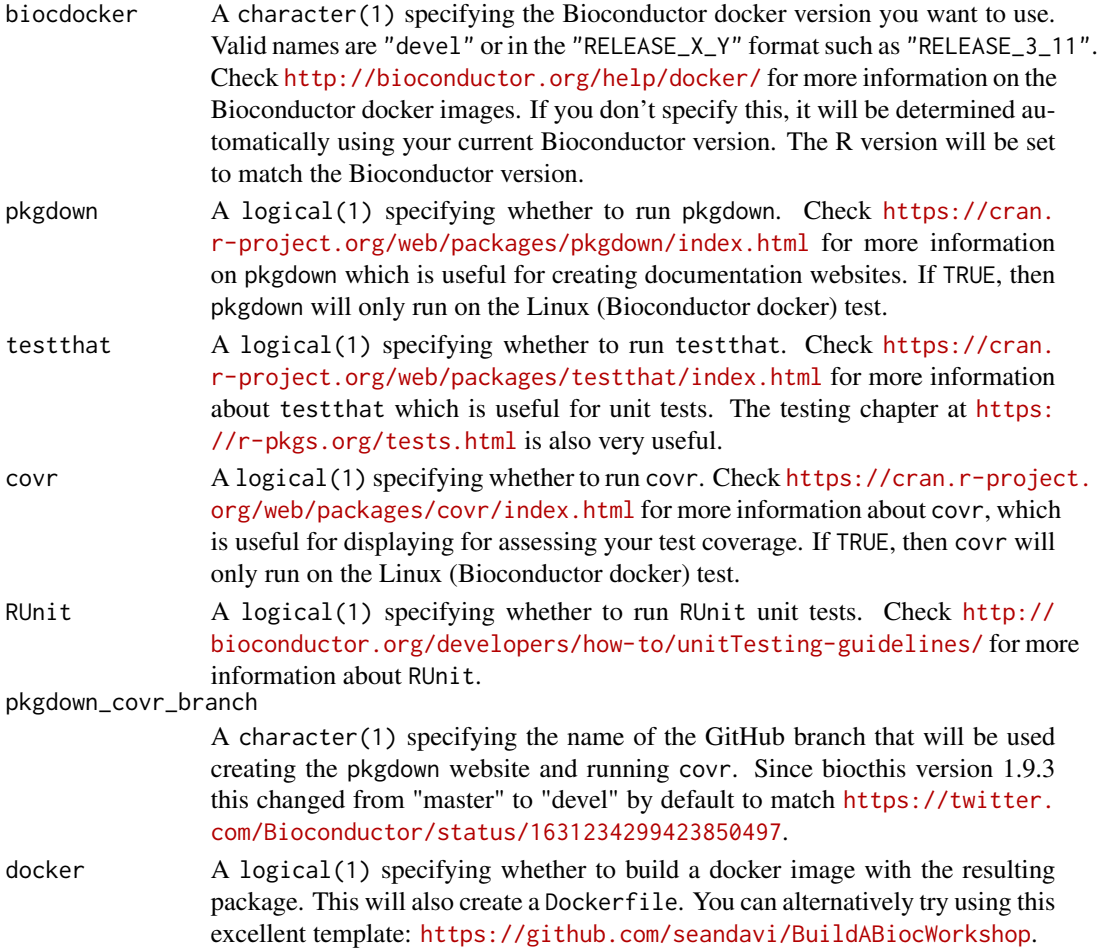

## Details

For the full history on how this GitHub Actions workflow came to be, check the "biocthis developer notes" vignette [https://lcolladotor.github.io/biocthis/articles/biocthis\\_dev\\_notes.](https://lcolladotor.github.io/biocthis/articles/biocthis_dev_notes.html) [html](https://lcolladotor.github.io/biocthis/articles/biocthis_dev_notes.html).

## Value

This function adds and/or replaces the .github/workflows/check-bioc.yml file in your R package.

#### Examples

```
## Not run:
## Run this function in your package
biocthis::use_bioc_github_action()
## End(Not run)
## I have the following options on my ~/.Rprofile set
## Check
## <https://github.com/lcolladotor/biocthis/issues/9#issuecomment-702401032>
## for more information.
options("biocthis.pkgdown" = TRUE)
options("biocthis.testthat" = TRUE)
```
use\_bioc\_issue\_template

*Create a biocthis-style GitHub issue template*

#### Description

This function is very similar to usethis::use\_tidy\_issue\_template() except that it uses a template from biocthis.

#### Usage

```
use_bioc_issue_template()
```
#### Details

For more details on how this function came to be, check [https://github.com/r-lib/usethis/](https://github.com/r-lib/usethis/issues/1108) [issues/1108](https://github.com/r-lib/usethis/issues/1108).

## Value

This function adds and/or replaces the .github/ISSUE\_TEMPLATE/issue\_template.md file in your R package.

## Examples

```
## Not run:
## Run this function in your package
use_bioc_issue_template()
```
## End(Not run)

<span id="page-9-0"></span>

```
## Create an example package for illustrative purposes.
## Note: you do not need to run this for your own package!
pkgdir <- biocthis_example_pkg()
## Create a template GitHub issue file that is Bioconductor-friendly
biocthis::use_bioc_issue_template()
```
use\_bioc\_news\_md *Create a biocthis-style NEWS.md file*

#### Description

This function is very similar to usethis::use\_news\_md() except that it uses a template from biocthis.

## Usage

```
use_bioc_news_md(open = rlang::is_interactive())
```
#### Arguments

open Open the newly created file for editing? Happens in RStudio, if applicable, or via utils::file.edit() otherwise. This argument has the same behavior as the open argument used in usethis functions.

## Details

Unlike the original function, use\_bioc\_news\_md() does not make git commits. So you won't lose work you didn't save when using this function.

## Value

This function adds and/or replaces the NEWS.md file in your R package.

## Examples

```
## Not run:
## Run this function in your package
use_bioc_news_md()
```

```
## End(Not run)
```

```
## Create an example package for illustrative purposes.
## Note: you do not need to run this for your own package!
pkgdir <- biocthis_example_pkg()
```

```
## Create a template NEWS.md file that is Bioconductor-friendly
biocthis::use_bioc_news_md()
```
<span id="page-11-0"></span>use\_bioc\_pkgdown\_css *Create a css with Bioconductor colors for pkgdown*

#### **Description**

This function creates the pkgdown/extra.css file with Bioconductor-style colors that will make your pkgdown documentation websites much cooler  $\wedge$ <sup>^</sup>.

#### Usage

```
use_bioc_pkgdown_css()
```
#### Details

For more details on how this function came to be, check [https://github.com/lcolladotor/](https://github.com/lcolladotor/biocthis/issues/34) [biocthis/issues/34](https://github.com/lcolladotor/biocthis/issues/34).

#### Value

This function adds and/or replaces the pkgdown/extra.css file in your R package.

#### Examples

```
## Not run:
## Run this function in your package
use_bioc_support()
## End(Not run)
## Create an example package for illustrative purposes.
## Note: you do not need to run this for your own package!
pkgdir <- biocthis_example_pkg()
## Create a css file to style your pkgdown website in Bioconductor colors
biocthis::use_bioc_pkgdown_css()
```
use\_bioc\_pkg\_templates

*Create a biocthis package template R scripts*

## Description

This function creates the dev directory and in it, it creates R script files that you can follow to create your own Bioconductor-friendly R package. These R scripts include all the commands you need to get started =) The commands are designed to be run on the order given, though we also encourage you to check the latest utility functions in the usethis package.

#### <span id="page-12-0"></span>Usage

```
use_bioc_pkg_templates(open = rlang::is_interactive())
```
#### Arguments

open Open the newly created file for editing? Happens in RStudio, if applicable, or via utils::file.edit() otherwise. This argument has the same behavior as the open argument used in usethis functions.

## Details

For more details on how this function came to be, check: [https://github.com/r-lib/actions/](https://github.com/r-lib/actions/issues/84) [issues/84](https://github.com/r-lib/actions/issues/84) <https://github.com/r-lib/styler/issues/636> [https://github.com/Bioconduc](https://github.com/Bioconductor/BiocCheck/issues/57)tor/ [BiocCheck/issues/57](https://github.com/Bioconductor/BiocCheck/issues/57) <https://github.com/Bioconductor/bioconductor.org/issues/54> [ht](https://github.com/r-lib/usethis/issues/1108)tps: [//github.com/r-lib/usethis/issues/1108](https://github.com/r-lib/usethis/issues/1108) as well as the "biocthis developer notes" vignette [https://lcolladotor.github.io/biocthis/articles/biocthis\\_dev\\_notes.html](https://lcolladotor.github.io/biocthis/articles/biocthis_dev_notes.html).

#### Value

This function adds and/or replaces the dev files in your R package. That is:

- dev/01\_create\_pkg.R
- dev/02\_git\_github\_setup.R
- dev/03\_core\_files.R
- dev/04\_update.R

#### Examples

```
## Not run:
## Run this function in your package
use_bioc_pkg_templates()
## End(Not run)
## Create an example package for illustrative purposes.
## Note: you do not need to run this for your own package!
pkgdir <- biocthis_example_pkg()
## Create the biocthis templates
biocthis::use_bioc_pkg_templates()
```
use\_bioc\_readme\_rmd *Create a biocthis-style README.Rmd file*

#### Description

This function is very similar to usethis::use\_readme\_rmd() except that it uses a template from biocthis. This template README.Rmd includes information on how to install your Bioconductor package, how to cite it, and thanks the authors of several packages. It was built on top of the original template from usethis::use\_readme\_rmd().

#### <span id="page-13-0"></span>Usage

```
use_bioc_readme_rmd(open = rlang::is_interactive())
```
### Arguments

```
open Open the newly created file for editing? Happens in RStudio, if applicable, or
                 via utils::file.edit() otherwise. This argument has the same behavior as
                 the open argument used in usethis functions.
```
## Value

This function adds and/or replaces the README.Rmd file in your R package. It's useful to use devtools::build\_readme() after running this function or whenever you update the README.Rmd file.

#### Examples

```
## Not run:
## Run this function in your package
use_bioc_readme_rmd()
## End(Not run)
## Create an example package for illustrative purposes.
## Note: you do not need to run this for your own package!
pkgdir <- biocthis_example_pkg(use_git = TRUE)
```

```
## Create a template README.Rmd file that is Bioconductor-friendly
biocthis::use_bioc_readme_rmd()
```
use\_bioc\_support *Create a biocthis-style GitHub support file*

#### Description

This function is very similar to usethis::use\_tidy\_support() except that it uses a template from biocthis.

#### Usage

```
use_bioc_support()
```
## Details

For more details on how this function came to be, check [https://github.com/r-lib/usethis/](https://github.com/r-lib/usethis/issues/1108) [issues/1108](https://github.com/r-lib/usethis/issues/1108).

<span id="page-14-0"></span>use\_bioc\_vignette 15

## Value

This function adds and/or replaces the .github/SUPPORT.md file in your R package.

#### Examples

```
## Not run:
## Run this function in your package
use_bioc_support()
## End(Not run)
## Create an example package for illustrative purposes.
## Note: you do not need to run this for your own package!
pkgdir <- biocthis_example_pkg()
## Create a template GitHub support file that is Bioconductor-friendly
biocthis::use_bioc_support()
```
use\_bioc\_vignette *Create a biocthis-style vignette template*

## Description

This function is very similar to usethis::use\_vignette() except that it uses a template from biocthis. This template includes instructions for citing other packages using RefManageR, uses sessioninfo::session\_info() for displaying the R session information since it includes GitHub installation information and other useful details. The template also includes a section on how to ask for help and required knowledge.

## Usage

```
use_bioc_vignette(name, title = name)
```
#### Arguments

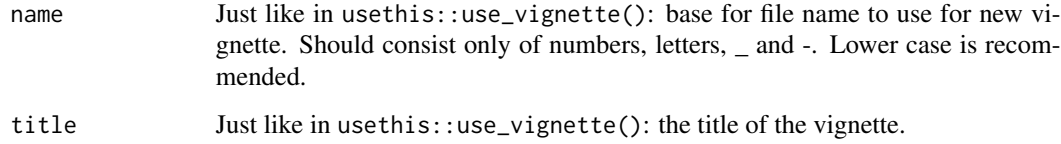

#### Value

This function adds and/or replaces the vignettes/<name>.Rmd file in your R package.

#### Examples

```
## Not run:
## Run this function in your package
pkg <- basename(usethis::proj_get())
biocthis::use_bioc_vignette(pkg, paste("Introduction to", pkg))
## End(Not run)
## Create an example package for illustrative purposes.
## Note: you do not need to run this for your own package!
pkgdir <- biocthis_example_pkg()
## Create a template vignette file that is Bioconductor-friendly
biocthis::use_bioc_vignette("biocthisexample", "Introduction to biocthisexample")
```
use\_tinytest *Use the* tinytest *framework for unit tests*

#### Description

This function works similarly to usethis::use\_testthat. It sets up the minimal files required to make tinytest compatible with the current project.

#### Usage

```
use_tinytest()
```
use\_tiny\_test(name = NULL, open = interactive())

#### Arguments

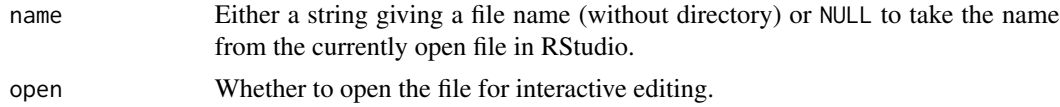

#### Value

- use\_tinytest: creates a tinytest.R file in the tests directory
- use\_tiny\_test: creates a test\_<name>.R file in the inst/tinytest directory where are to reside

## Functions

• use\_tiny\_test(): add a unit test file for testing functions in the current R file

<span id="page-15-0"></span>

# <span id="page-16-0"></span>Index

bioc\_badges, [3](#page-2-0) bioc\_style, [4](#page-3-0) biocthis\_example\_pkg, [2](#page-1-0) use\_bioc\_badges *(*bioc\_badges*)*, [3](#page-2-0) use\_bioc\_build\_badge *(*bioc\_badges*)*, [3](#page-2-0) use\_bioc\_citation, [5](#page-4-0) use\_bioc\_coc, [6](#page-5-0) use\_bioc\_dependencies\_badge *(*bioc\_badges*)*, [3](#page-2-0) use\_bioc\_description, [7](#page-6-0) use\_bioc\_feature\_request\_template, [8](#page-7-0) use\_bioc\_github\_action, [8](#page-7-0) use\_bioc\_history\_badge *(*bioc\_badges*)*, [3](#page-2-0) use\_bioc\_issue\_template, [10](#page-9-0) use\_bioc\_last\_commit\_badge *(*bioc\_badges*)*, [3](#page-2-0) use\_bioc\_news\_md, [11](#page-10-0) use\_bioc\_pkg\_templates, [12](#page-11-0) use\_bioc\_pkgdown\_css, [12](#page-11-0) use\_bioc\_rank\_badge *(*bioc\_badges*)*, [3](#page-2-0) use\_bioc\_readme\_rmd, [13](#page-12-0) use\_bioc\_support, [14](#page-13-0) use\_bioc\_support\_badge *(*bioc\_badges*)*, [3](#page-2-0) use\_bioc\_vignette, [15](#page-14-0) use\_tiny\_test *(*use\_tinytest*)*, [16](#page-15-0) use\_tinytest, [16](#page-15-0) usethis::use\_badge(), *[4](#page-3-0)*